## Pasos para ingreso a Banca en Línea *Nuevos clientes.*

# Bancory<br>BDTY

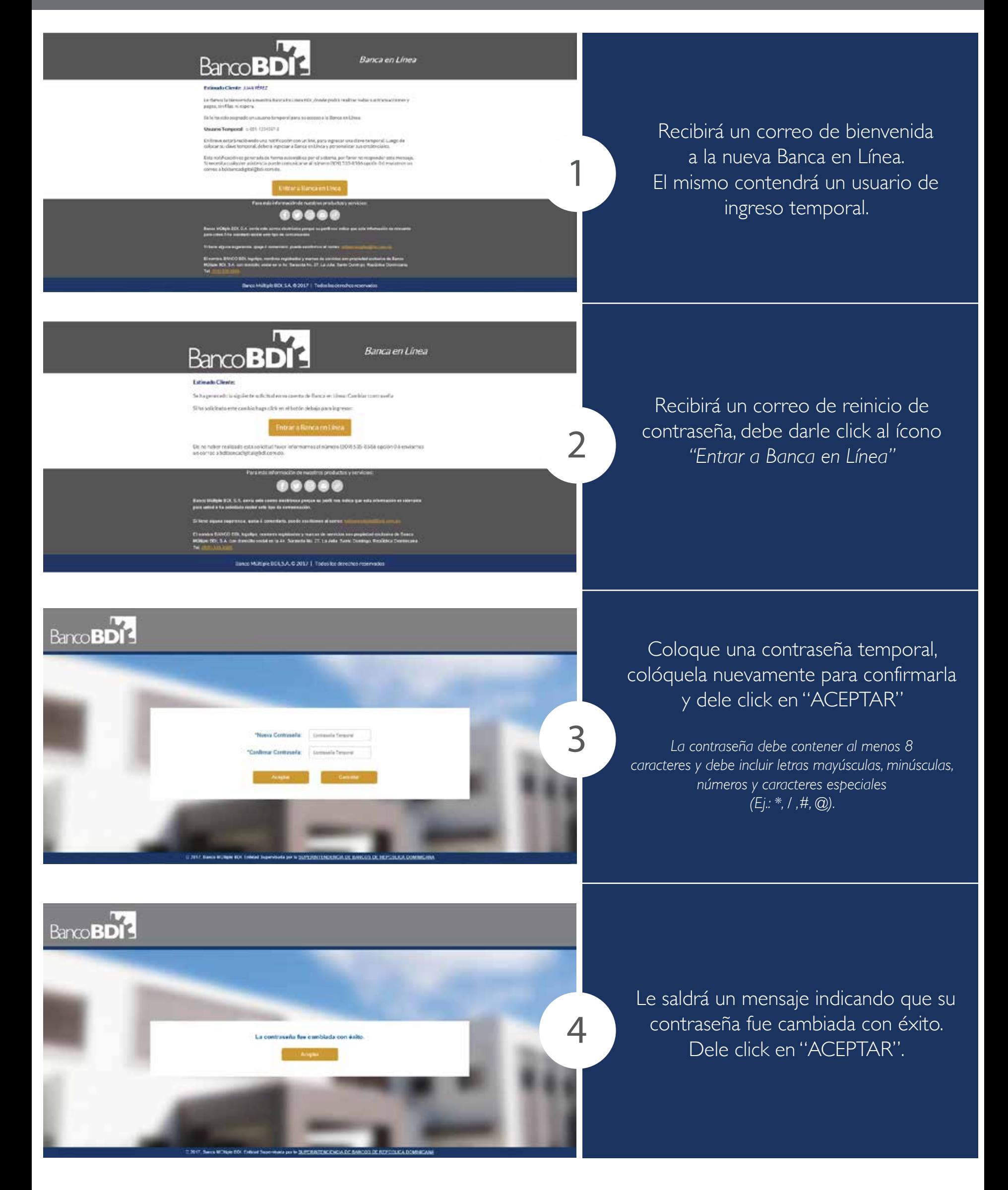

## Pasos para ingreso a Banca en Línea *Nuevos clientes.*

# Banco **TARE**

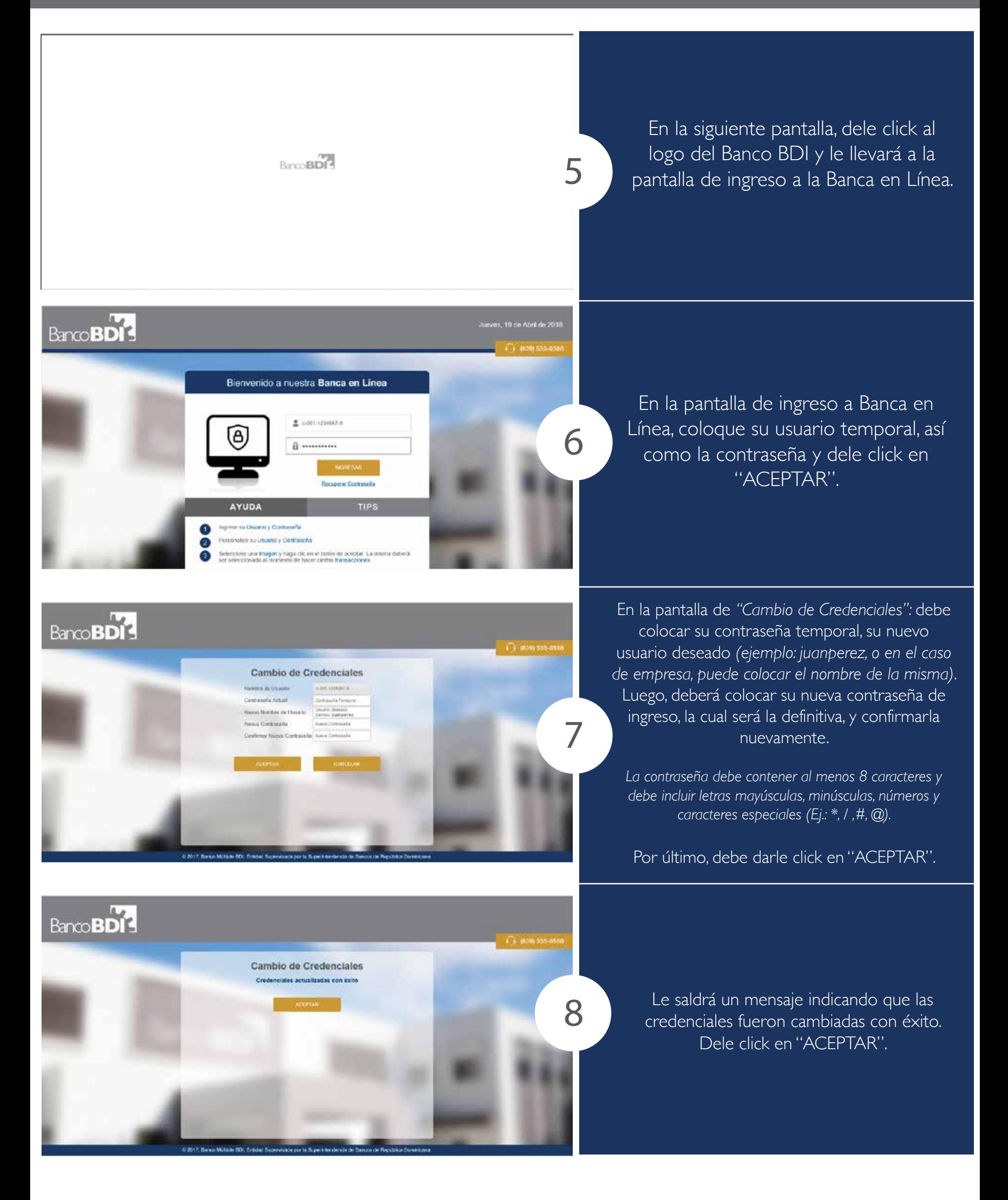

## Pasos para ingreso a Banca en Línea *Nuevos clientes.*

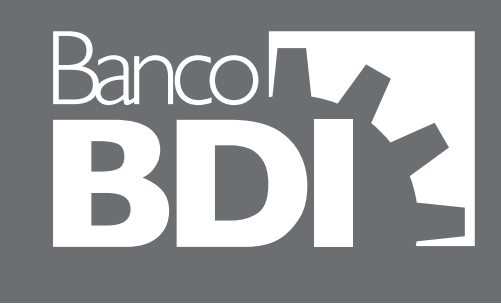

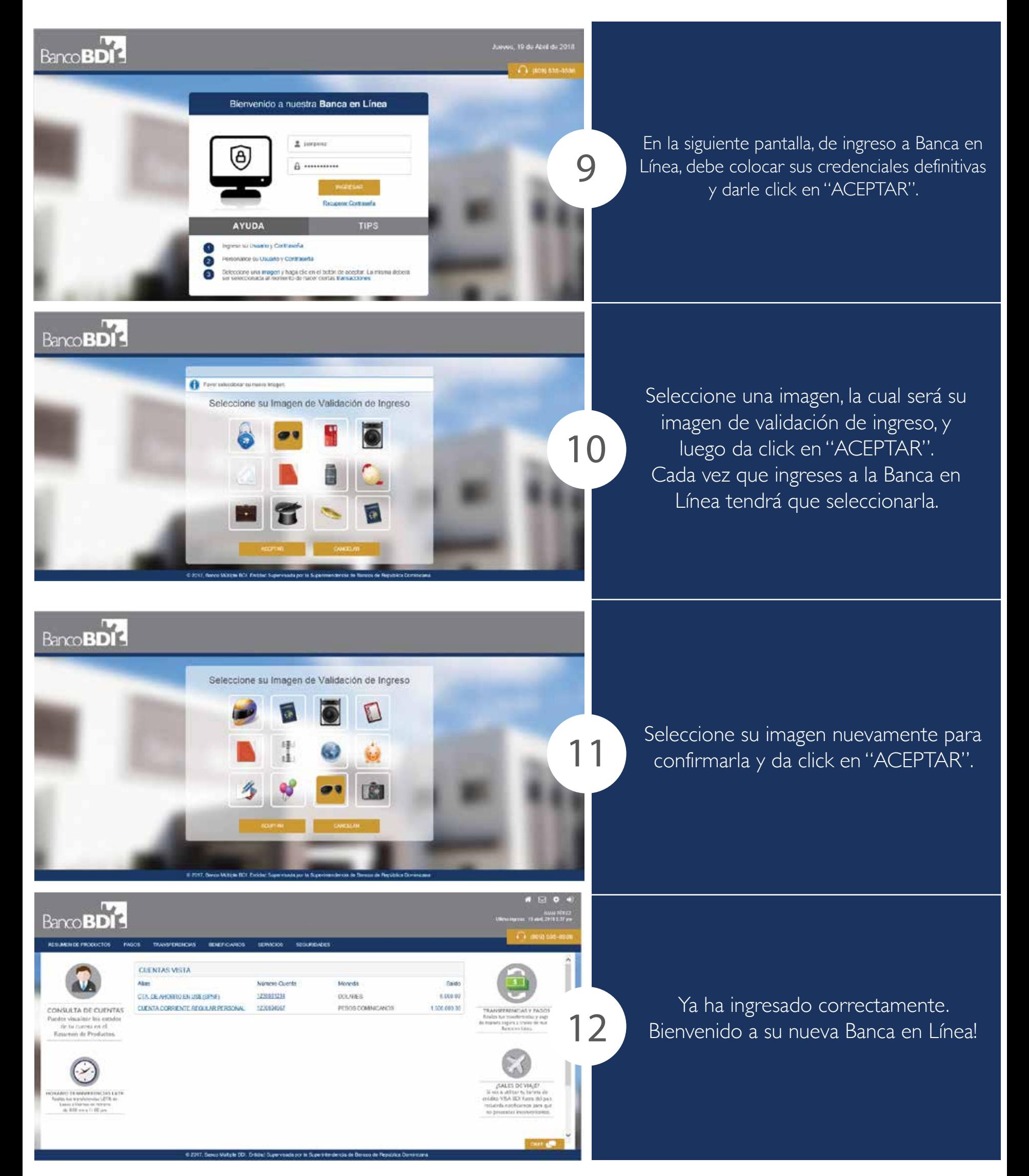